# **Материки и океаны**

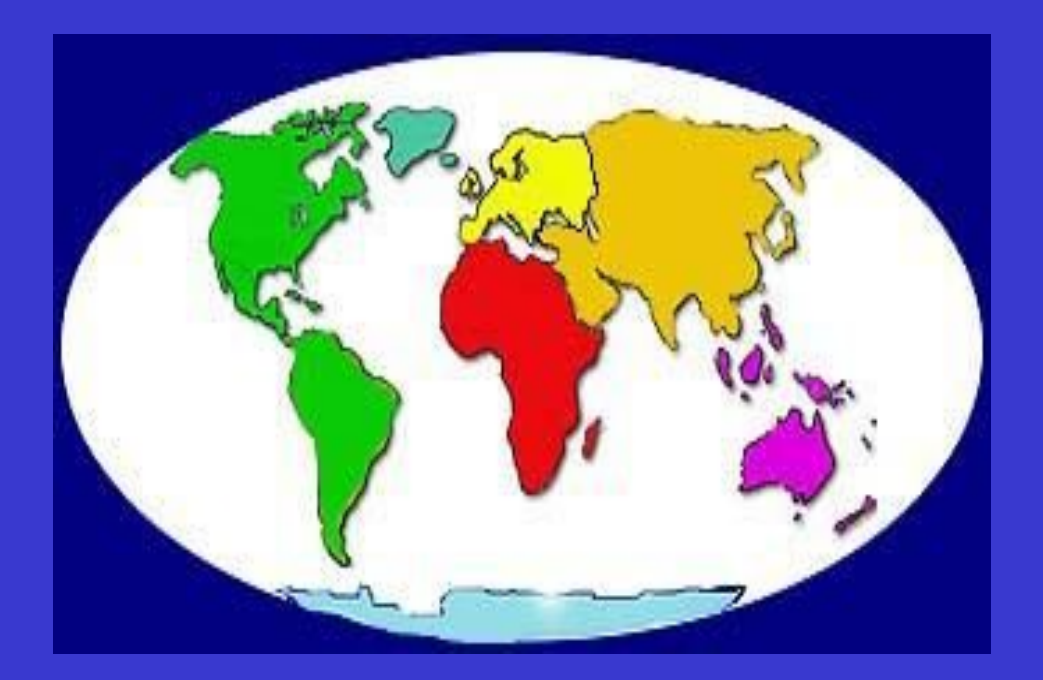

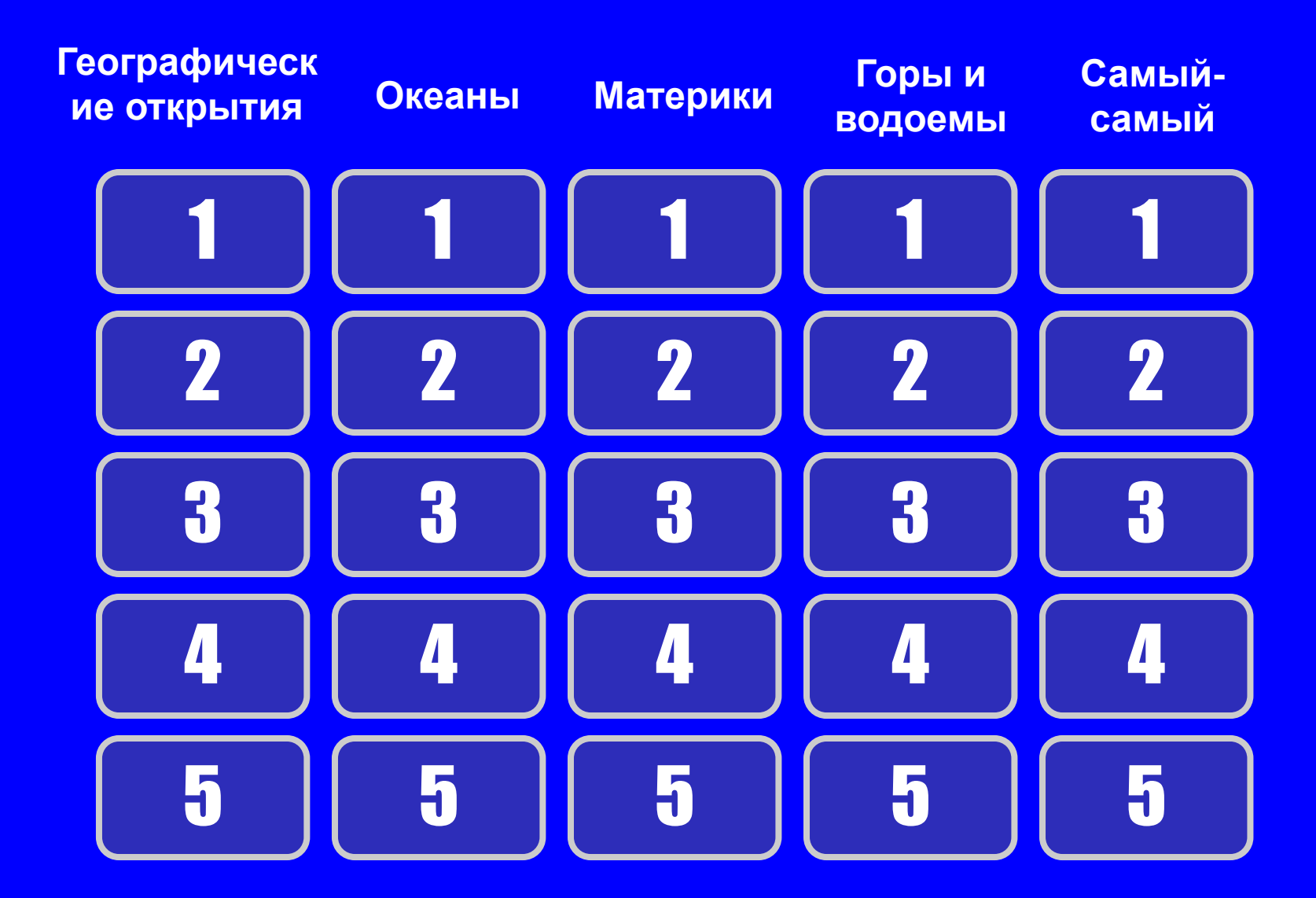

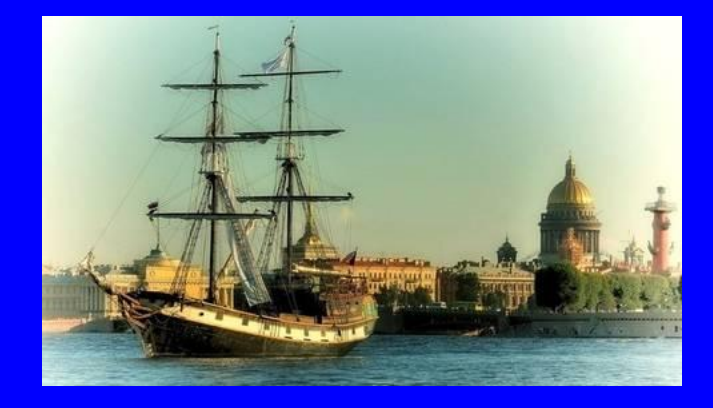

## **Кто открыл Новый Свет?**

## **Христофор Колумб**

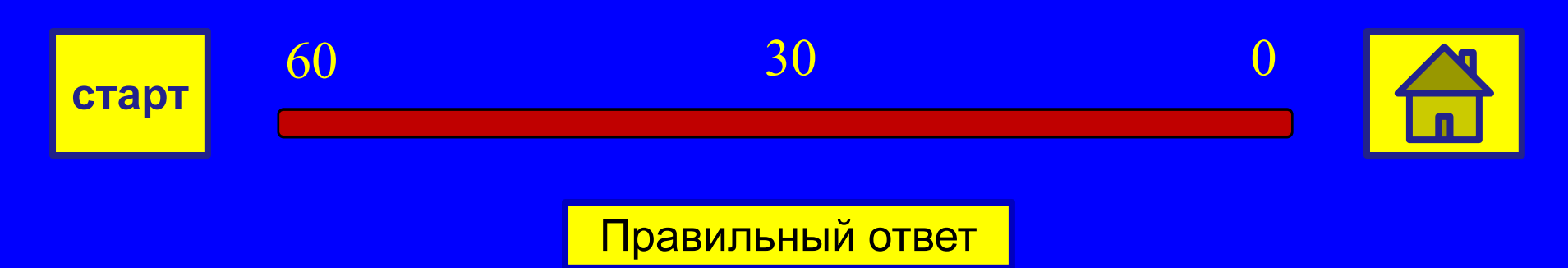

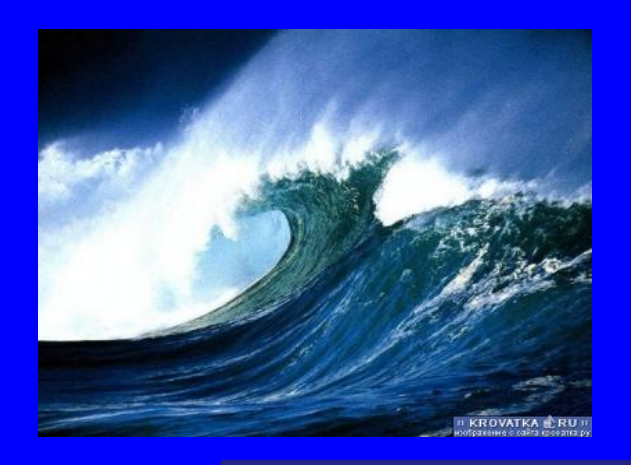

## **Океаны 1**

## **Самый большой по площади, самый глубокий и самый древний из океанов?**

#### **Тихий океан**

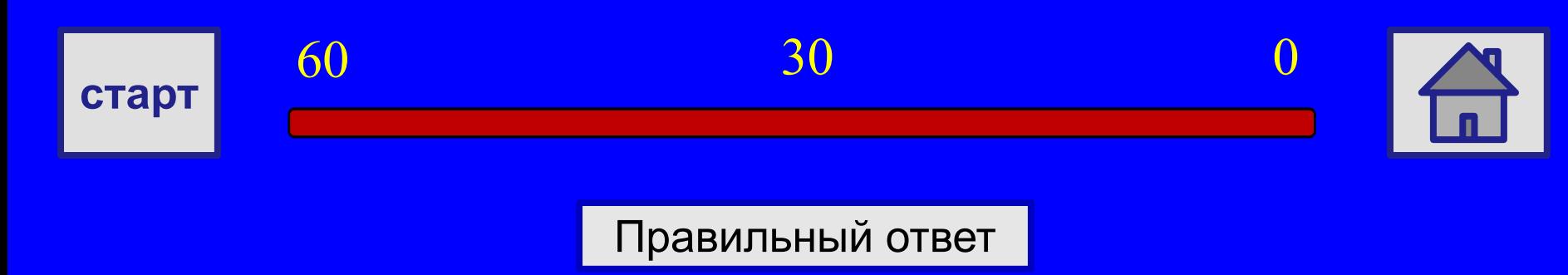

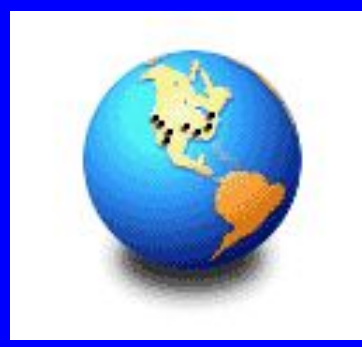

**Материки 1**

## **Какие материки пересекает экватор?**

#### **Африка, Южная Америка, Евразия**

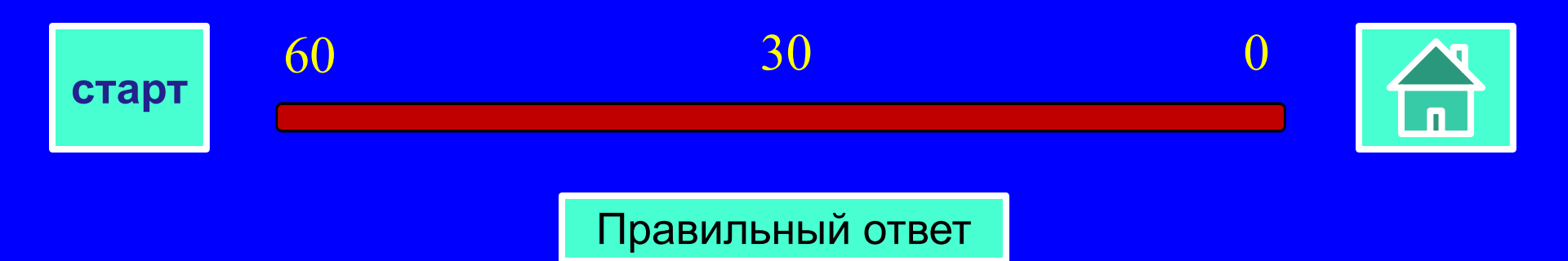

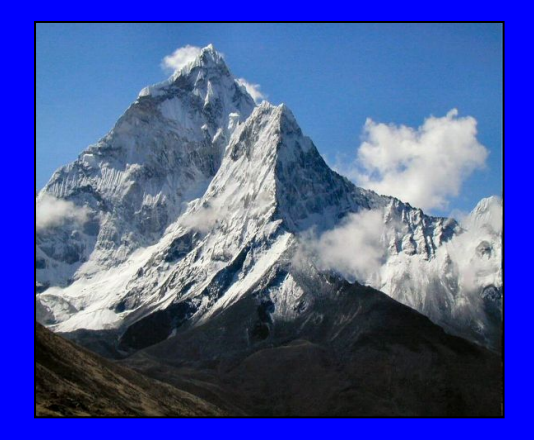

**Горы и водоемы 1**

### **Высшая точка Австралийских Альп. Самое глубокое озеро в**

**мире.**

## **Г. Косцюшко, озеро Байкал**

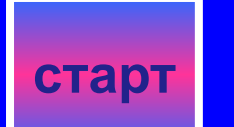

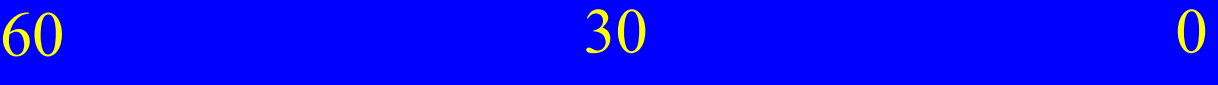

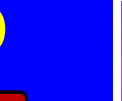

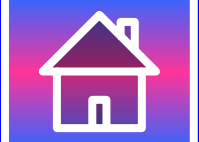

Правильный ответ

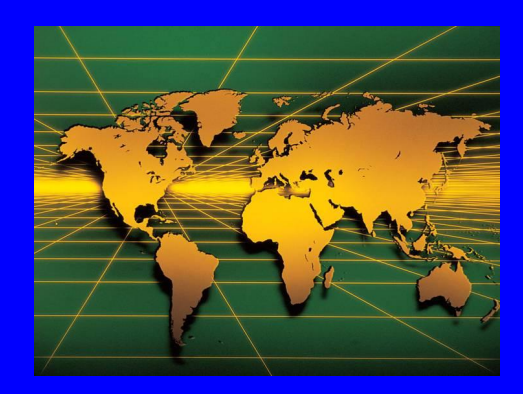

## **Самый-самый 1**

#### **Самое большое озеро**

#### **Каспийское**

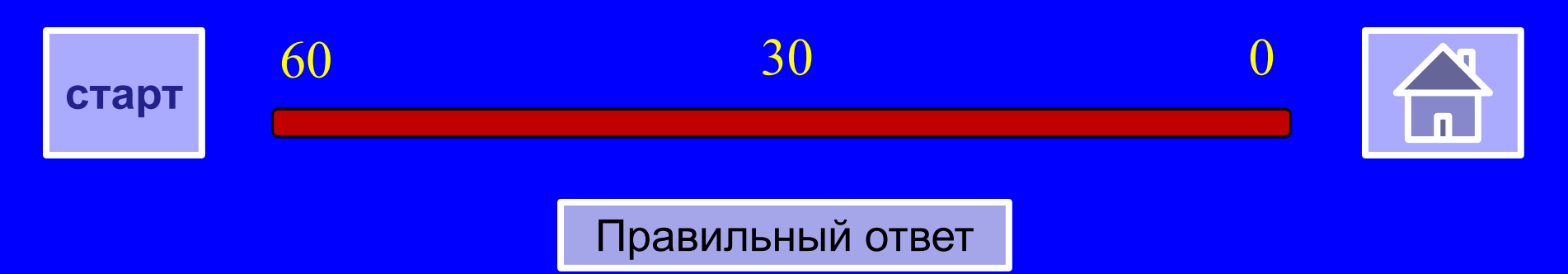

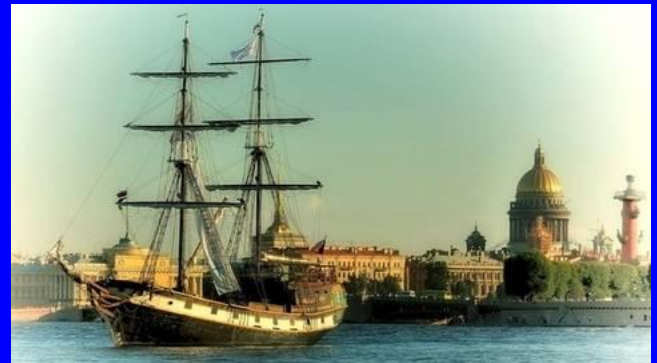

**«Восток» и «Мирный» Как назывались шлюпы, на которых наши русские мореплаватели М.П. Лазарев и Ф.Ф.Беллинсгаузен впервые подошли к берегам Антарктиды?**

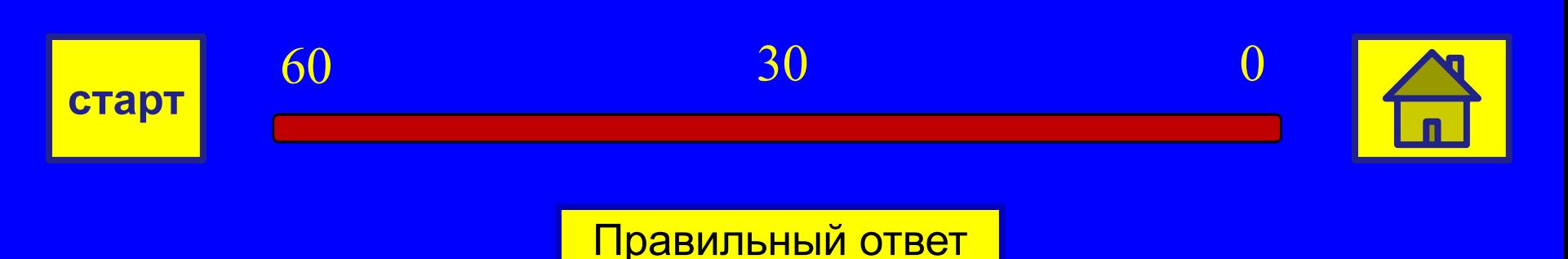

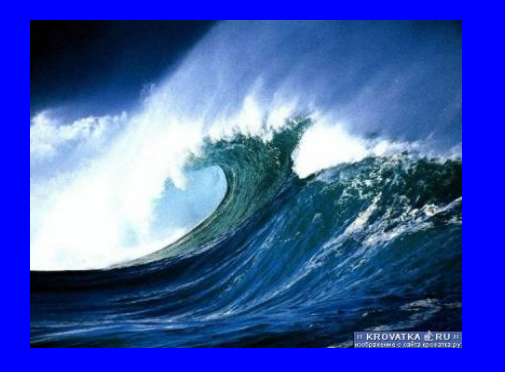

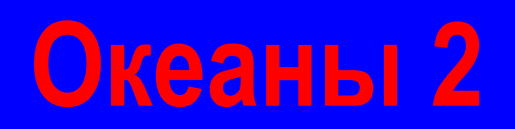

**К бассейну какого океана относится самое соленое море – Красное?**

### **Индийский океан**

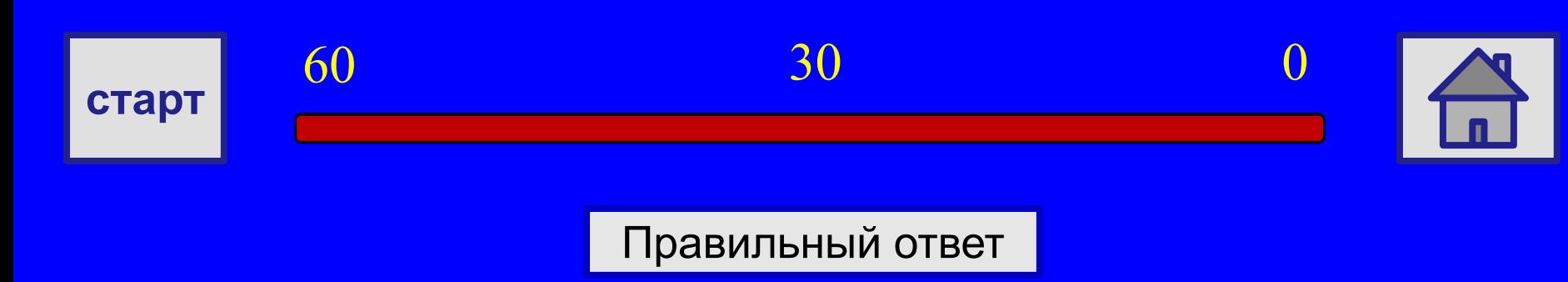

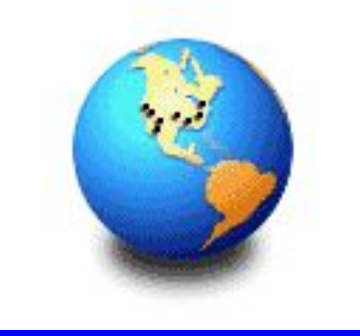

## **Материки 2**

### **Единственный материк, который омывается сразу четырьмя океанами**

#### **Евразия**

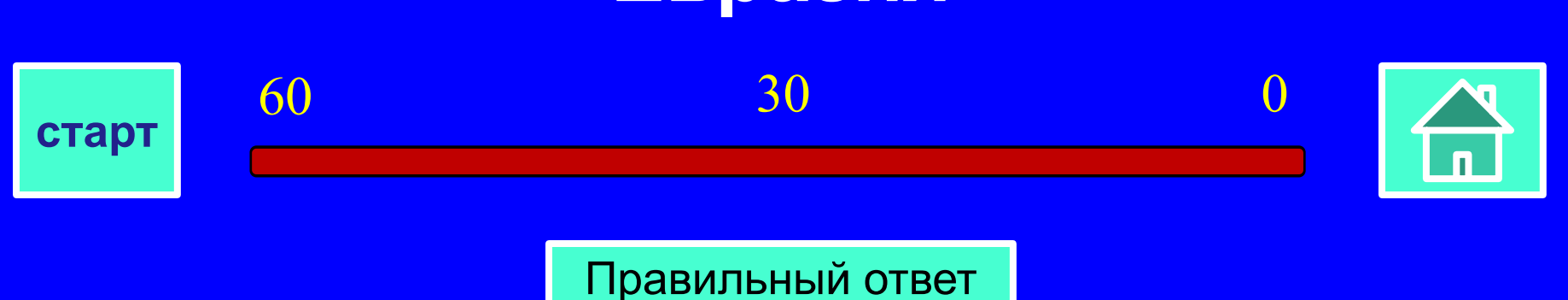

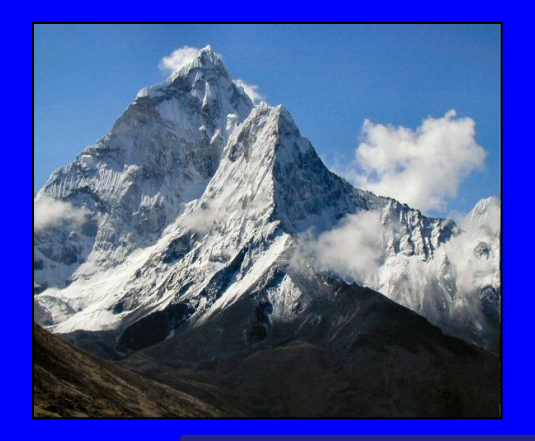

**Горы и водоемы 2**

#### **На каком материке находится г.Аконкагуа? Самая полноводная река.**

#### **Южная Америка, Амазонка**

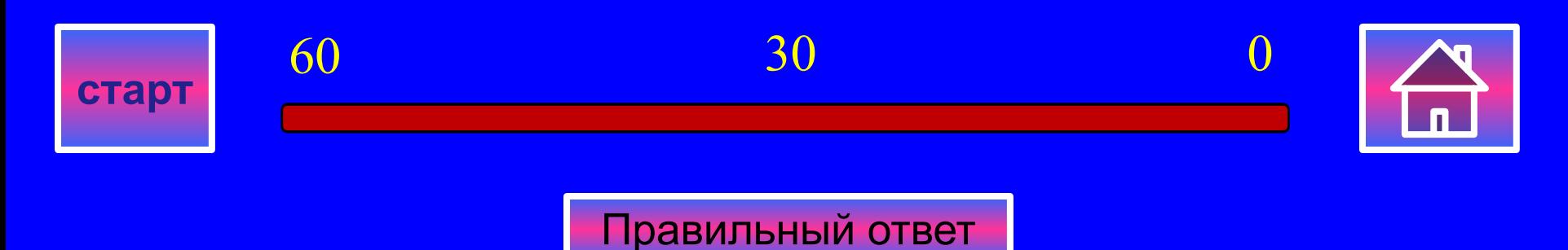

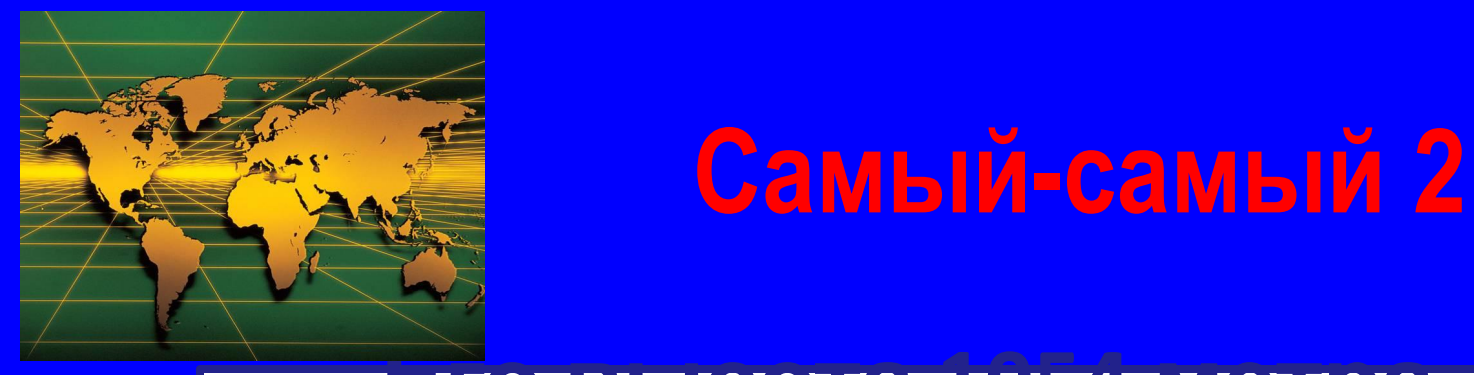

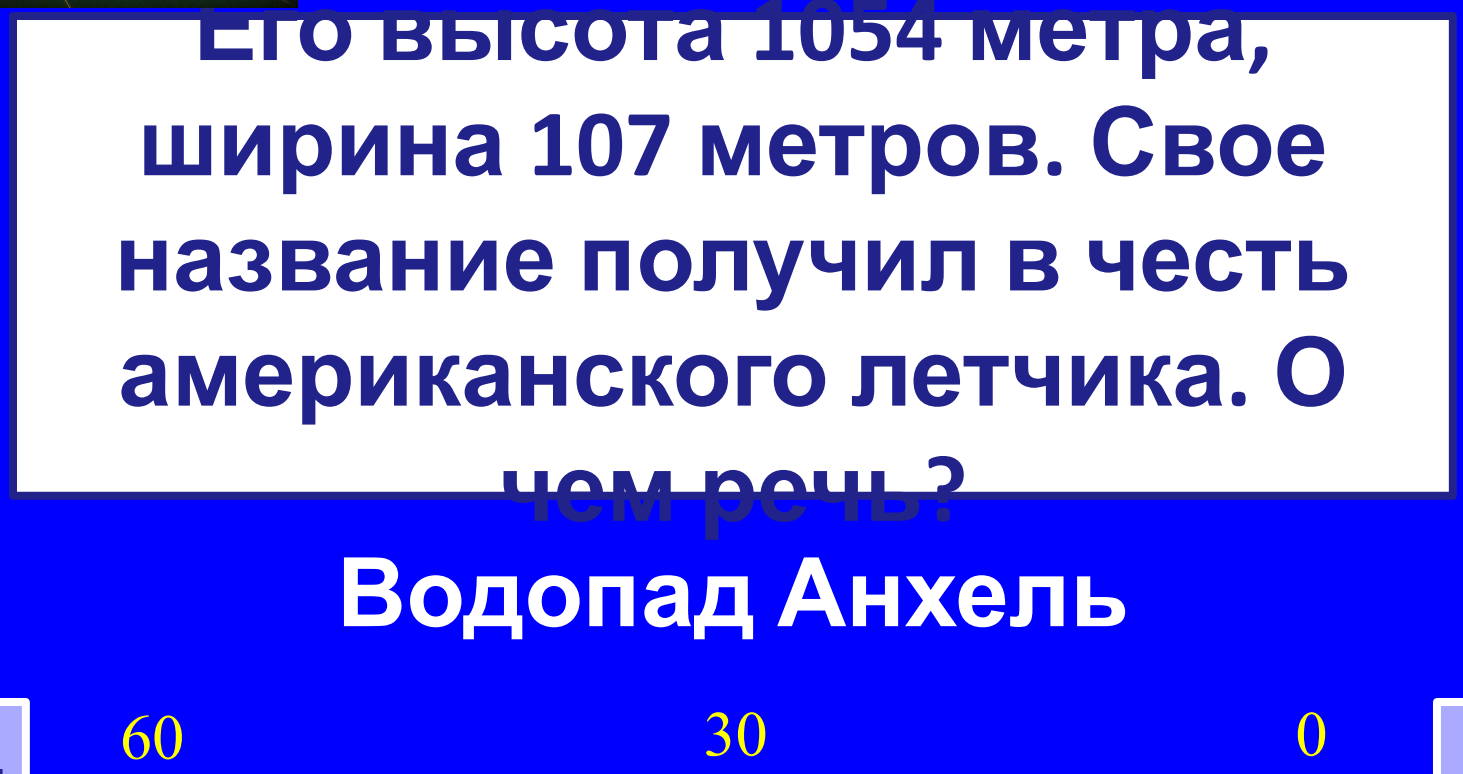

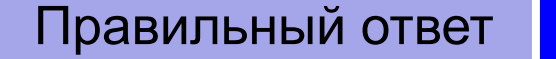

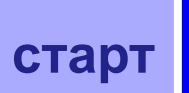

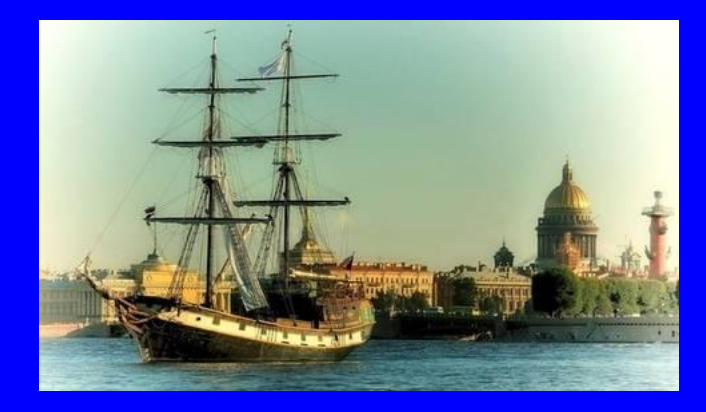

#### **В открытии какого материка участвовали Янсзон и Кук?**

#### **Австралия**

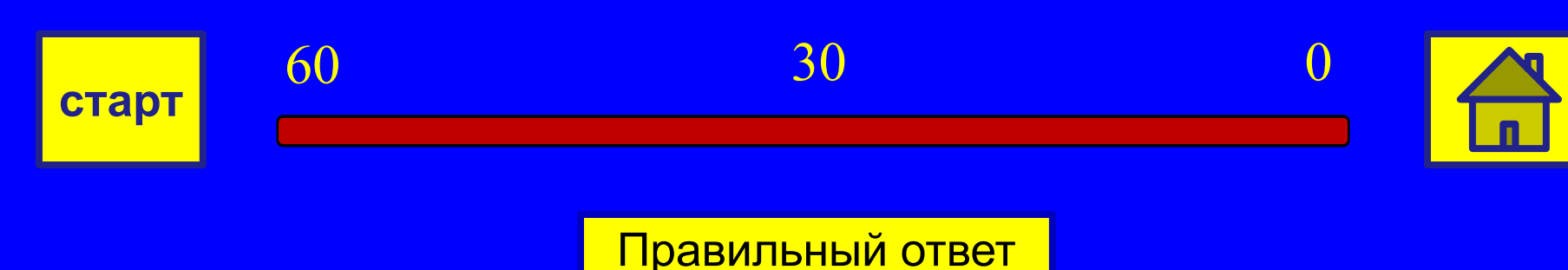

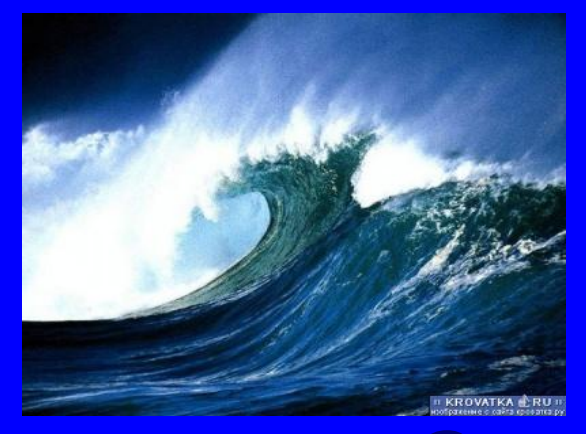

## **Океаны 3**

#### **Самый маленький по площади и самый мелководный из океанов?**

#### **Северный Ледовитый океан**

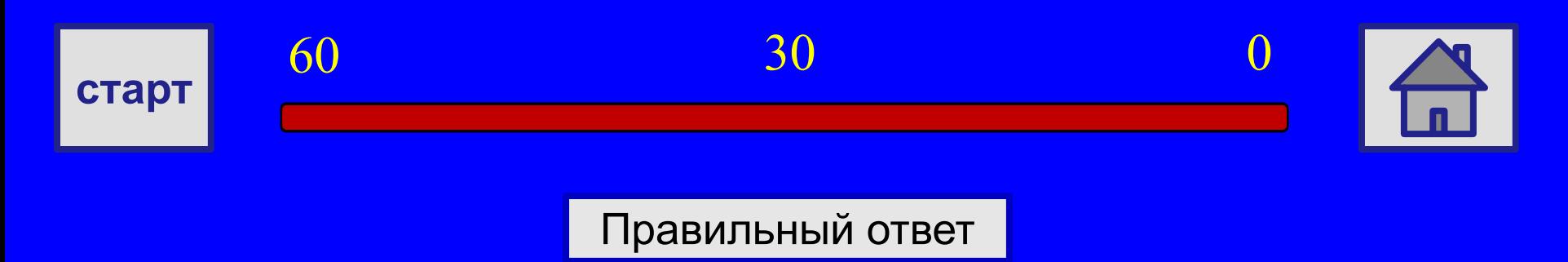

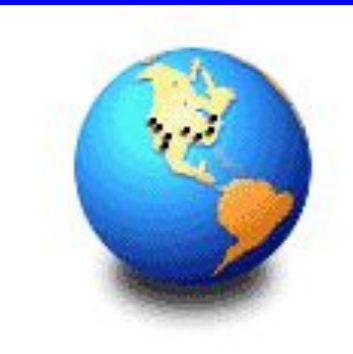

## **Материки 3**

#### **Какой из материков самый спокойный?**

#### **Австралия**

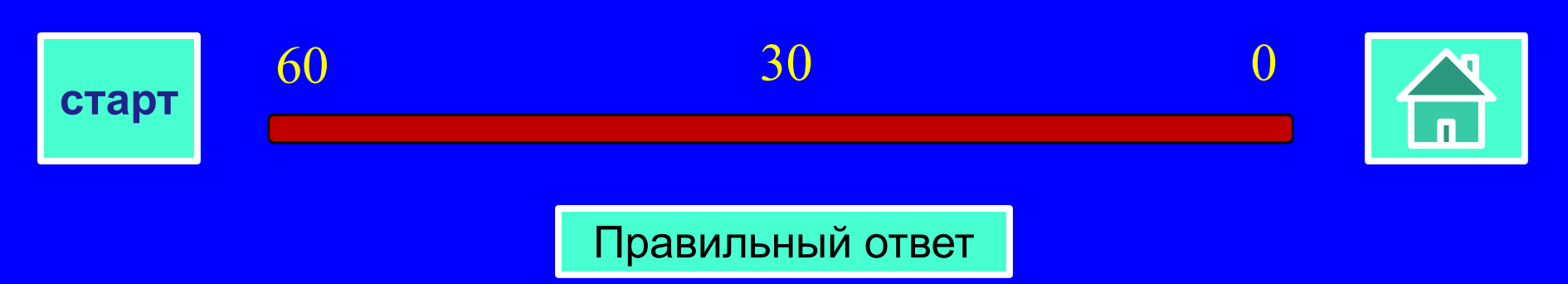

![](_page_15_Picture_0.jpeg)

## **Горы и водоемы 3**

**Килиманджаро, Евразия Название этого вулкана Африки означает «сверкающая гора». На этом материке находится самое глубокое озеро мира?**

![](_page_15_Figure_3.jpeg)

Правильный ответ

 $60$   $30$  0

## **Самый-самый 3**

![](_page_16_Picture_1.jpeg)

**Водопад Анхель Его высота 979 метров, ширина 107 метров. Свое название получил в честь американского летчика. О чем речь?**

![](_page_16_Figure_3.jpeg)

![](_page_17_Picture_1.jpeg)

**Какой материк впервые был открыт древними викингами и только через пять веков – испанцами?**

#### **Северная Америка**

 $60$   $30$  0

![](_page_17_Figure_4.jpeg)

Правильный ответ

![](_page_18_Picture_0.jpeg)

![](_page_18_Picture_1.jpeg)

## **Условное название вод трех океанов, окружающих Антарктиду?**

#### **Южный океан**

 $60$   $30$  0

![](_page_18_Figure_4.jpeg)

![](_page_18_Figure_5.jpeg)

![](_page_19_Picture_0.jpeg)

**Материки 4**

**На каком материке сразу несколько полюсов? Назовите 2 из них.**

**Антарктида. Полюса холода, недоступности, магнитный , южный** 60 30 0 **старт**

Правильный ответ

![](_page_20_Picture_0.jpeg)

**Горы, водоемы 4**

**Единственная горная система мира, в которой расположено сразу 10 из 14 вершин высотой более 8000м. Самое длинное из всех пресноводных озер мира?**

![](_page_20_Figure_3.jpeg)

![](_page_21_Picture_0.jpeg)

## **Самый-самый 4**

#### **В переводе означает «Зеленый остров»**

#### **Гренландия**

![](_page_21_Figure_4.jpeg)

![](_page_22_Picture_1.jpeg)

## **Памятник какому первооткрывателю стоит над водопадом Виктория?**

#### **Давиду Левингстону**

![](_page_22_Figure_4.jpeg)

Правильный ответ

![](_page_23_Picture_0.jpeg)

![](_page_23_Picture_1.jpeg)

#### **Течения-братья в Тихом и Атлантическом океанах**

#### **Куросио и Гольфстрим**

![](_page_23_Figure_4.jpeg)

![](_page_24_Figure_0.jpeg)

#### **Антарктида, Сифре**

![](_page_24_Figure_2.jpeg)

![](_page_24_Picture_3.jpeg)

![](_page_24_Picture_4.jpeg)

![](_page_25_Figure_0.jpeg)

![](_page_25_Figure_1.jpeg)

#### **Что в переводе с индейского означает название гор Анд? В озеро Виктория впадает многоводная река Кагера, а вытекает…**

![](_page_25_Picture_3.jpeg)

**Горы и водоемы 5**

![](_page_26_Figure_0.jpeg)

## **Как играть**

❑**В игре могу принимать участие 2-3 команды.** ❑**Выбрав категорию и цену вопроса вы попадаете на слайд с заданием. Сразу же нажмите кнопку «старт», чтобы включить таймер, по которому можно засекать время на обдумывание (30-60 секунд).**  ❑**По истечении 60 секунд правильный ответ появляется автоматически. Если ответ дан командой раньше проверить правильность ответа можно щелчком по кнопке «правильный ответ».**  ❑**Вернувшись в главное меню, впечатайте с клавиатуры количество заработанных баллов в соответствующее номеру команды окошко. Не забывайте это делать каждый раз (суммировать и впечатывать).**

![](_page_27_Picture_2.jpeg)